# **Telegyr 809 Server communication protocol**

[Supported device types and versions](#page-0-0) [Communication line configuration](#page-0-1) [Communication station configuration](#page-0-2) [Station protocol parameters](#page-0-3) [I/O tag configuration](#page-1-0) **[Literature](#page-1-1)** [Changes and modifications](#page-1-2) [Document revisions](#page-1-3)

### <span id="page-0-0"></span>**Supported device types and versions**

This protocol implements the server-side of Telegyr TG809 standard. There is supported a configuration in both line and system redundant configurations.

### <span id="page-0-1"></span>**Communication line configuration**

- Communication line category:
	- <sup>o</sup> [Serial](https://doc.ipesoft.com/display/D2DOCV21EN/Serial+and+Serial+Line+Redundant)
	- <sup>o</sup> [Serial Line Redundant](https://doc.ipesoft.com/display/D2DOCV21EN/Serial+and+Serial+Line+Redundant)
	- <sup>o</sup> [Serial System&Line Redundant](https://doc.ipesoft.com/display/D2DOCV21EN/Serial+and+Serial+Line+Redundant)
	- [SerialOverUDP Device Redundant](https://doc.ipesoft.com/display/D2DOCV21EN/SerialOverUDP+Device+Redundant+and+SerialOverUDP+Line+Redundant)
	- [SerialOverUDP Line Redundant](https://doc.ipesoft.com/display/D2DOCV21EN/SerialOverUDP+Device+Redundant+and+SerialOverUDP+Line+Redundant#SerialOverUDPDeviceRedundantandSerialOverUDPLineRedundant-protocol_redundant)
	- <sup>o</sup> [SerialOverUDP System&Line Redundant](https://doc.ipesoft.com/display/D2DOCV21EN/SerialOverUDP+Device+Redundant+and+SerialOverUDP+Line+Redundant#SerialOverUDPDeviceRedundantandSerialOverUDPLineRedundant-system_line_redundant)
	- <sup>o</sup> [RFC2217 Client](https://doc.ipesoft.com/display/D2DOCV21EN/RFC2217+Client)
	- [TCP/IP-TCP](https://doc.ipesoft.com/pages/viewpage.action?pageId=42714287)

**Note:** As TG809 Server is a server protocol, the KOM process works in a TCP server mode, i.e. it listens on an IP address and port specified in the configuration of [TCP/IP-TCP communication line](https://doc.ipesoft.com/pages/viewpage.action?pageId=42714287).

It is possible to use a symbolic address ALL or \* - in this case, the KOM process listens on a chosen TCP port in all network interfaces which are available.

### <span id="page-0-2"></span>**Communication station configuration**

- Communication protocol: **Telegyr 809 Server**
- $\bullet$ Address of station: integral number from the interval 0-1023. In the protocol, the address of the station is used as a station's number (Stationsnummer).

### <span id="page-0-3"></span>**Station protocol parameters**

[Configuration dialog window](https://doc.ipesoft.com/pages/viewpage.action?pageId=42714305#ConfigurationDialogBox(D2000/CommunicationwithI/ODevices/CommunicationStations)-parametre_protokolu) - tab "**Protocol parameters**". They influence some optional parameters of the protocol.

#### **Table 1**

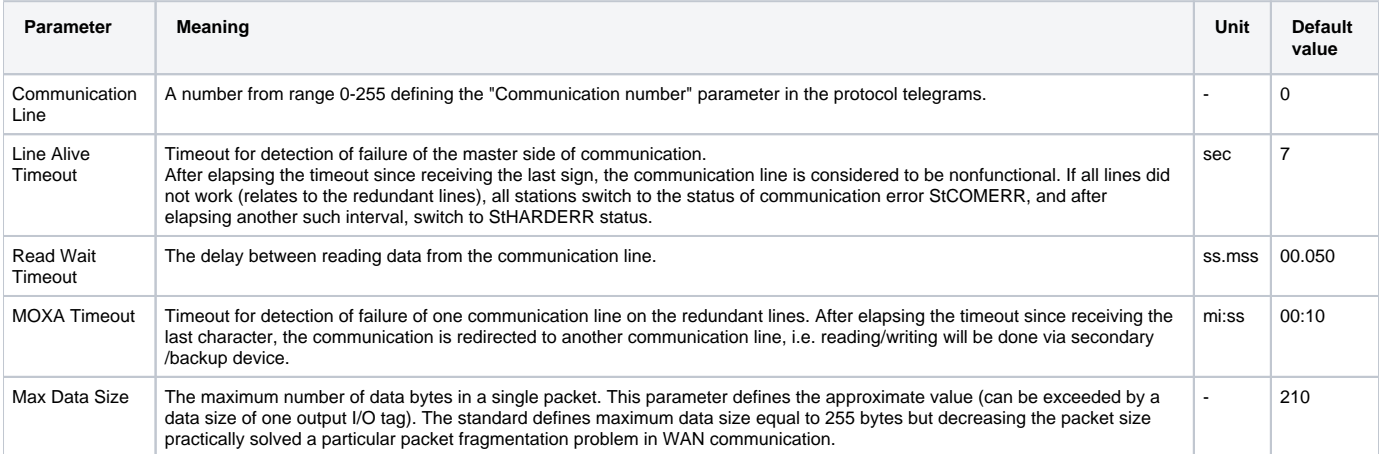

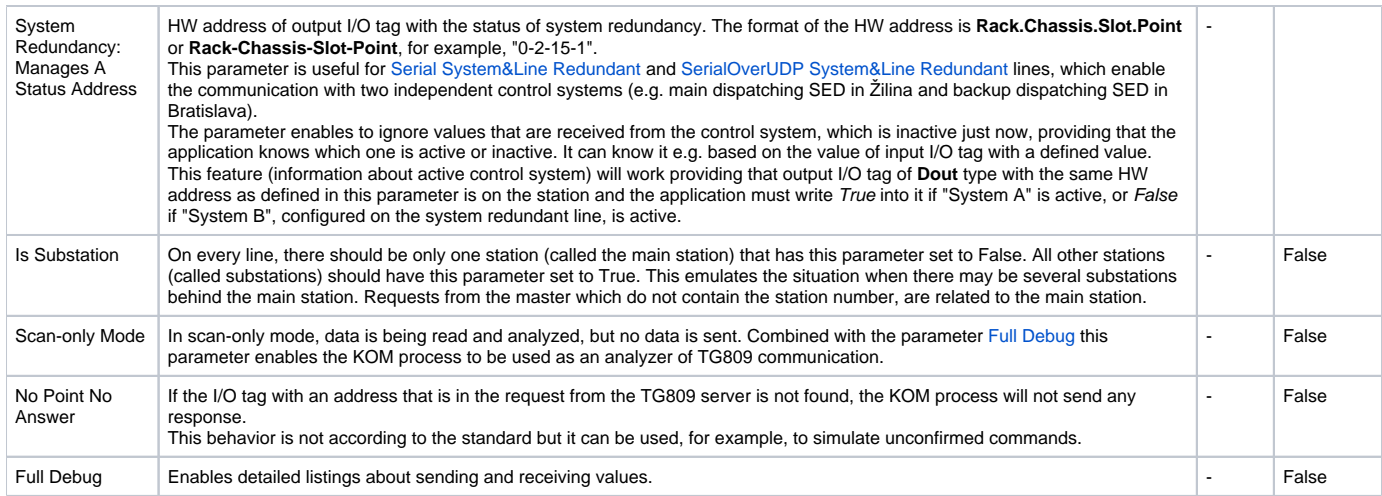

## <span id="page-1-0"></span>**I/O tag configuration**

#### Possible I/O tags: **Ai**,**Ao**,**Di**,**Dout**,**QI**,**Ci**,**Co**

Address of I/O tags: either software or hardware address

- **software address** a number from interval 0 32767
- **hardware address** consists of the following components:
	- **Rack** a number from interval 0 3
	- **Chassis** a number from interval 0 5
	- **Slot** a number from interval 0 15
	- **Point** a number from interval 0 31

For I/O tags of **Ai** and **Ci** type, you must define the minimum and maximum range - **Min** and **Max**. The values will be calculated for this range (from range -32000 … 32000 supported by protocol).

For I/O tags of **Ao** and **Co**, you must define the minimum and maximum range - **Min** and **Max**. Same as for input I/O tags but in addition the values out of defined range will be sent as the values -32000 or 32000.

I/O tags of **Dout** type have supplementary options:

- "Four-criterion indication". If it is active, the VKM bit is set when sending the value. This bit indicates that the value is 4-state (Quadrat). This status allows, in addition to False (binary 01) and True (binary 10) to transmit also Invalid (binary 00 or 11).
- "Indication with time tag". If it is active, IAC 2 message (Indication with time tag) containing the time stamp (hour/min/sec/ms) will be used to send the value. If it is inactive, IAC 1 message (Indication without time tag) is used.

### <span id="page-1-1"></span>**Literature**

-

-

### <span id="page-1-2"></span>**Changes and modifications**

### <span id="page-1-3"></span>**Document revisions**

- Ver. 1.0 July 16, 2015 created document
	- Ver. 1.1 July 11, 2017 Support of IAC 2 (message with a timestamp)

#### **Related pages:** ①

[Communication protocols](https://doc.ipesoft.com/display/D2DOCV21EN/Communication+Protocols)